# Using Python and TestStand to Boost Your Test Development

David Prida Jack Arnold

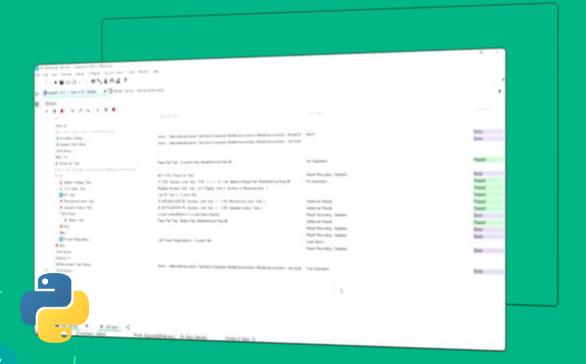

Using Python and TestStand to Boost Your Test Development

# Agenda

- Introduction
- Capabilities of the Python Adapter
- Demos of the Latest Features
  - Python Steps
  - Debugging in VisualStudio Code
  - Namespace Support
  - Improved Information Display
- Q&A

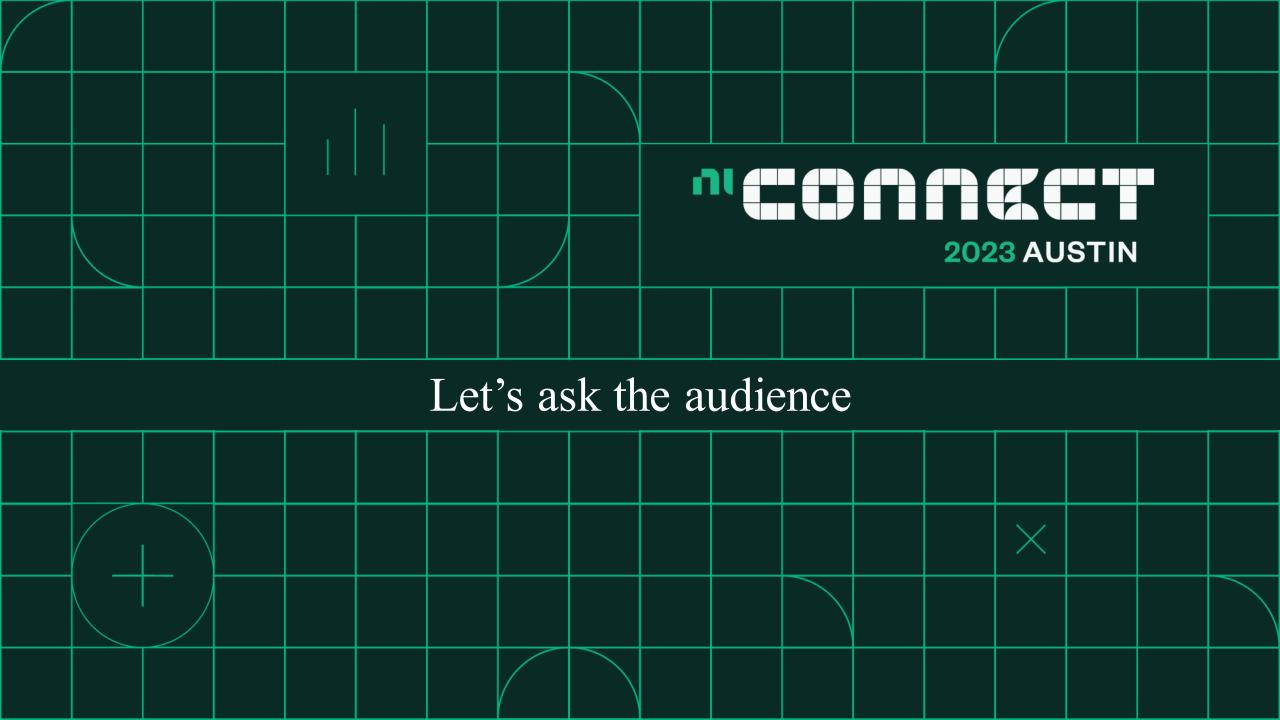

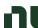

## Architecture of an Automated Test System

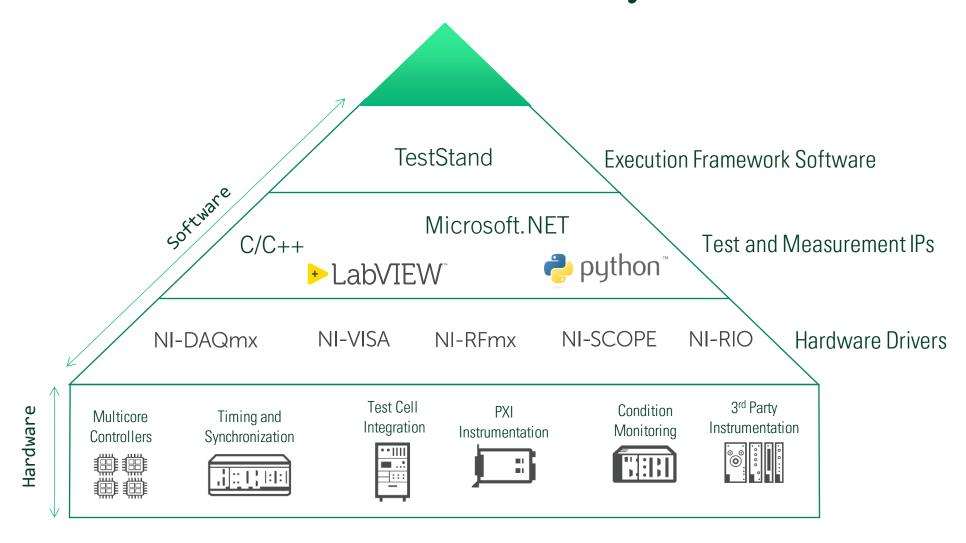

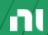

### **TestStand**

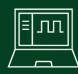

Create, execute and debug test sequences

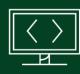

Re-use test code from LabVIEW, Python, C/C++, .NET, or other programming language

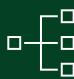

Increase throughput with parallel testing

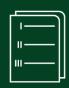

Automate reports and store to your local or network databases

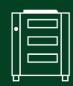

Deploy to all of your test stations with pre-built or custom operator interfaces

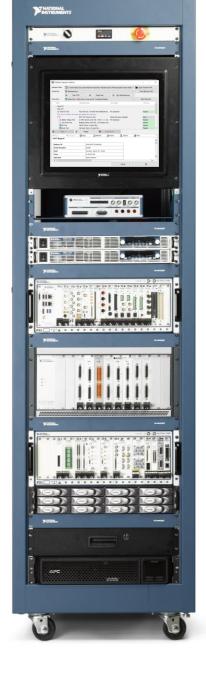

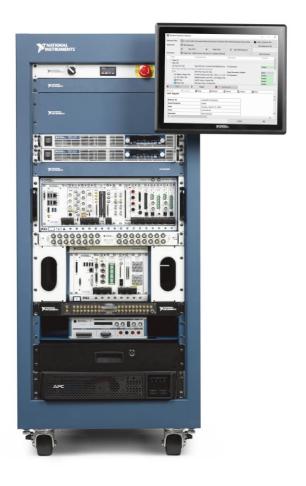

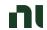

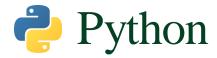

# Why?

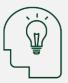

Easy to Use

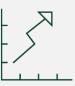

Popular

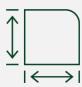

Versatile

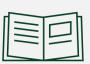

Available Libraries

#### Python in Test and Measurement

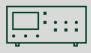

Instrument Control

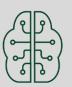

Machine Learning

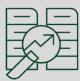

Data Processing and Analysis

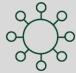

Integrating with other Tools

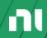

Popular

# Why are We Talking about Python?

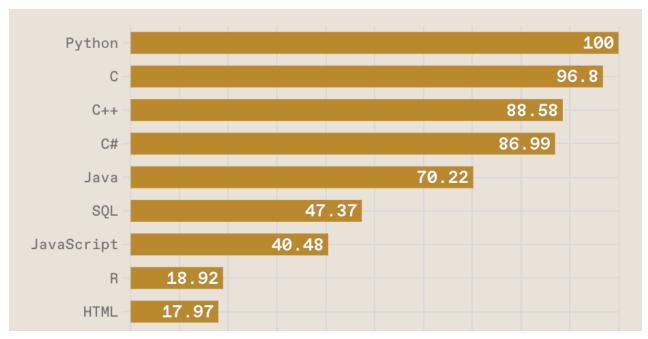

Source: IEEE

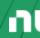

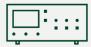

Instrument Control

# Why are We Talking about Python?

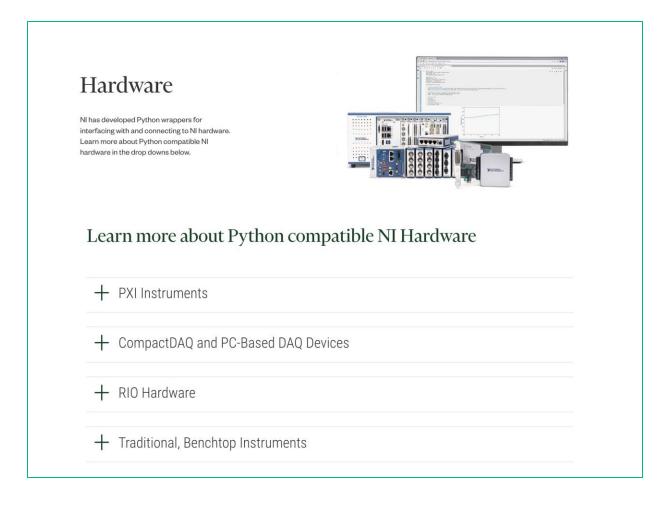

Visit ni.com/python for more information about NI Products and Python

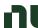

## TestStand and Python

#### The Python Adapter

- Support for Python virtual environments+
- Interactive debug support
- Supports different Python versions in same Sequence

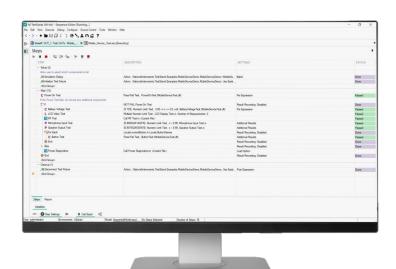

#### TestStand 2020-21

- Pass COM objects
- Enum and array mapping
- Include or exclude container sub properties
- Visual Studio Code debugging

•

#### TestStand 2022Q4

- Namespace Support
- Debugging Enhancements
- Improved Information Displayed

#### TestStand 2023+

- Improve performance of enumerations
- Support for Anaconda
- Support for PyCharm
- Pass default values and variable number of arguments
- And more!

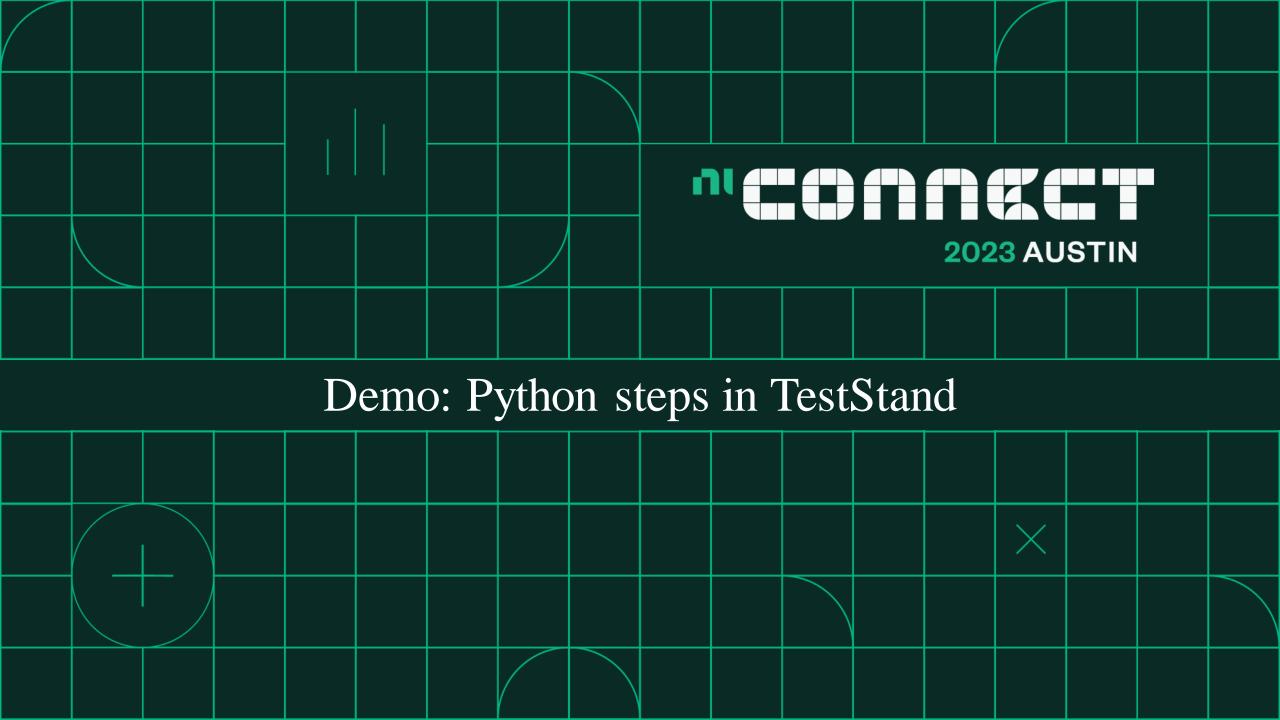

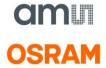

Using Python in our testing is increasing and we have leveraged TestStand's Python adapter to reuse our Python test IP and the extensive libraries Python offers from within TestStand

**Franz Josef Asel** 

Senior Validation Engineer and Software Architect, ams OSRAM

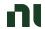

# Namespace Support

Introduced in TestStand 2022 Q4:

 Support for using namespaces when loading Python modules

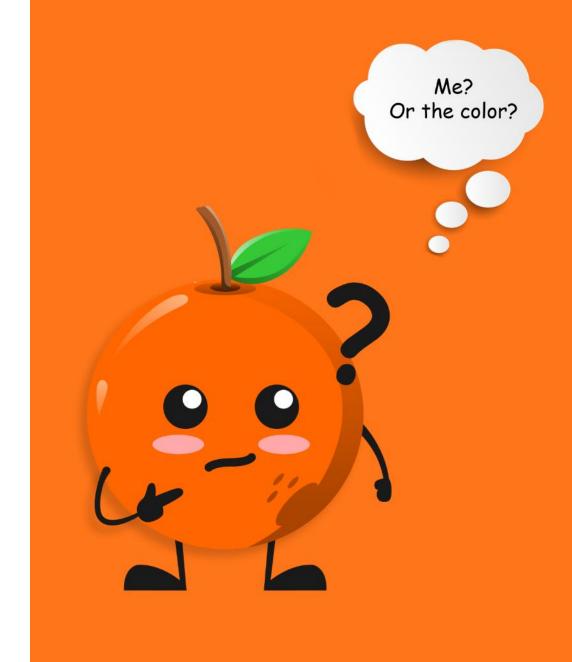

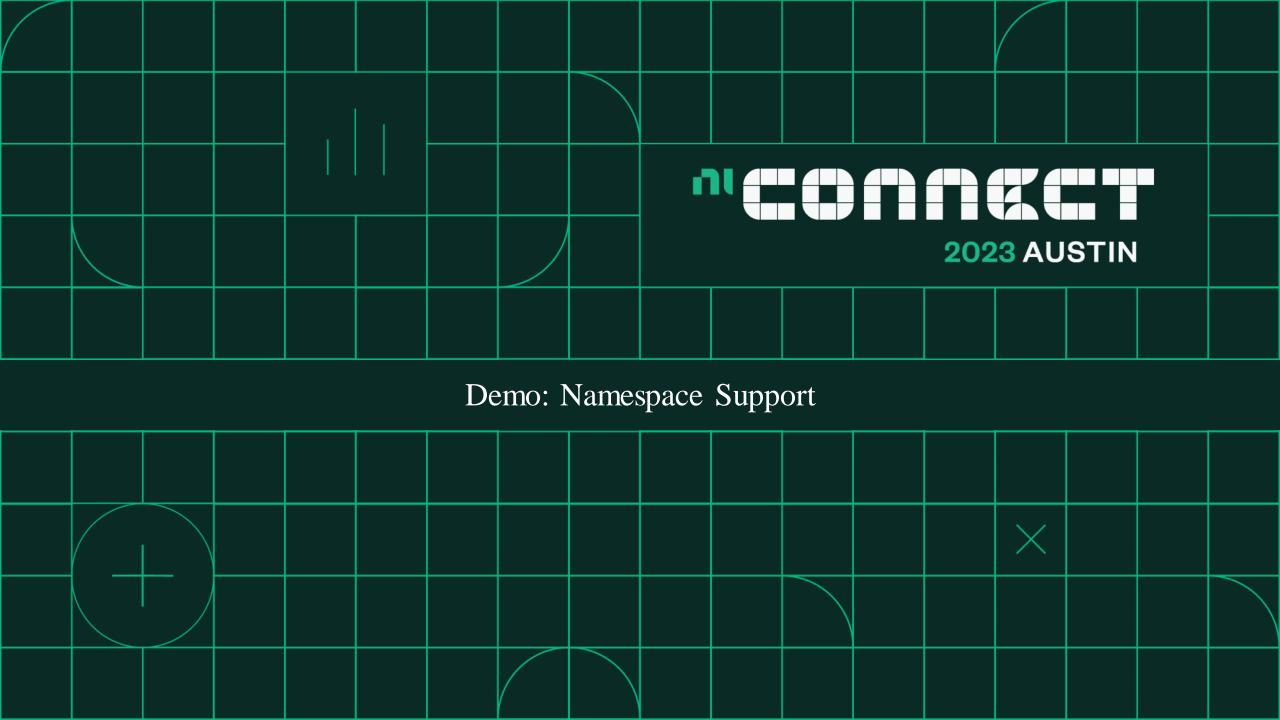

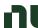

# Improved Information Displayed

Introduced in TestStand 2022 Q4, with the Jedi package, TestStand can now display additional Python elements used in your code modules:

- Inner Class
- Base Class methods and attributes
- Classes, attributes, and functions in current
  Namespace

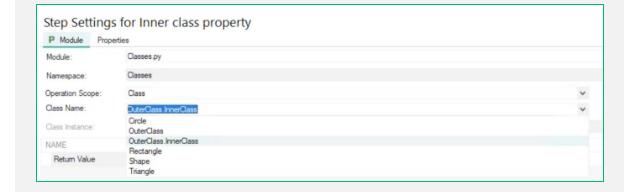

<sup>\*</sup> Requires <u>Jedi</u> package to be installed in the machine

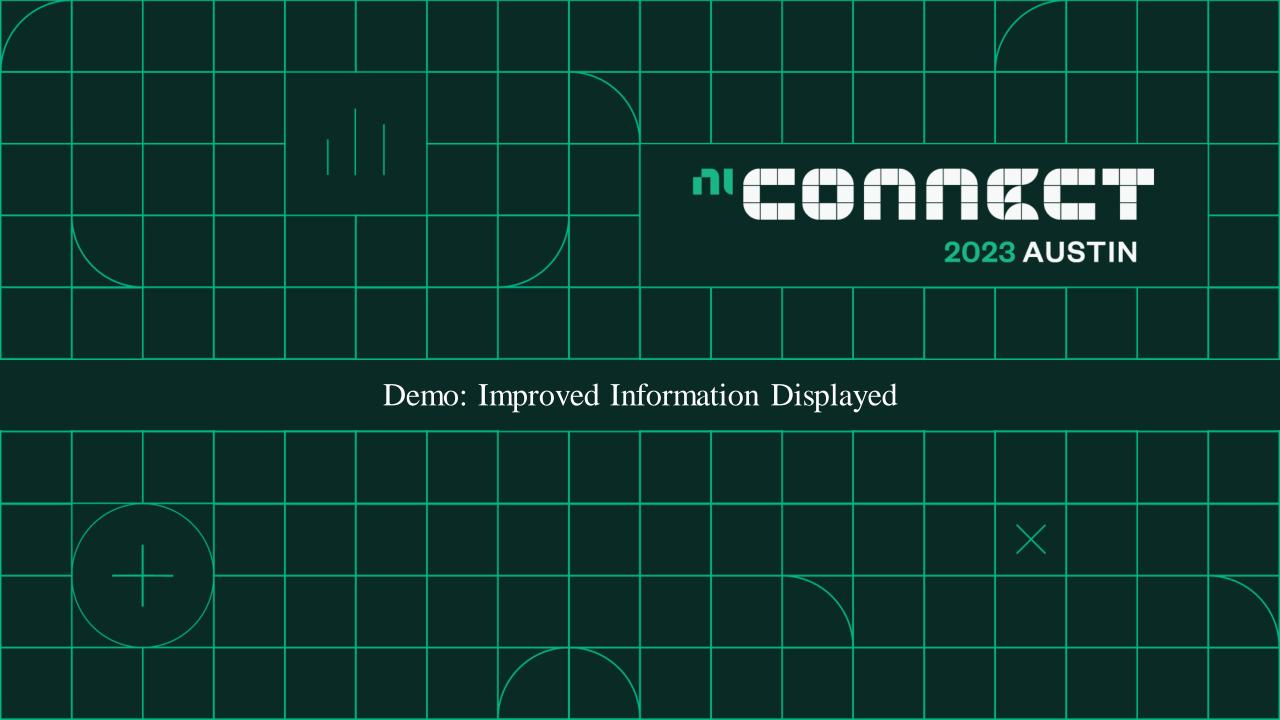

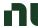

# Python Module Debugging

#### Introduced in TestStand 2021 SP1:

- Support for stepping into debugging of Python modules
- Debugging support through Visual Studio
  Code

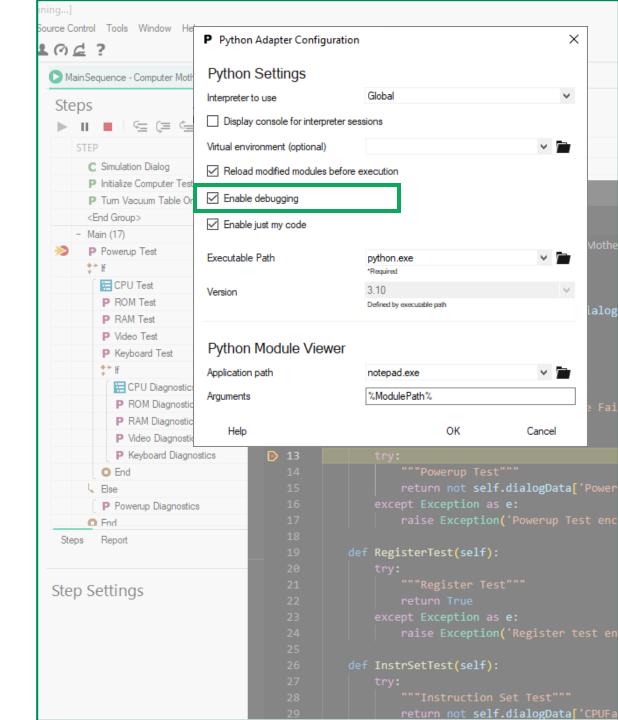

<sup>\*</sup> Requires additional one-time setup in the machine

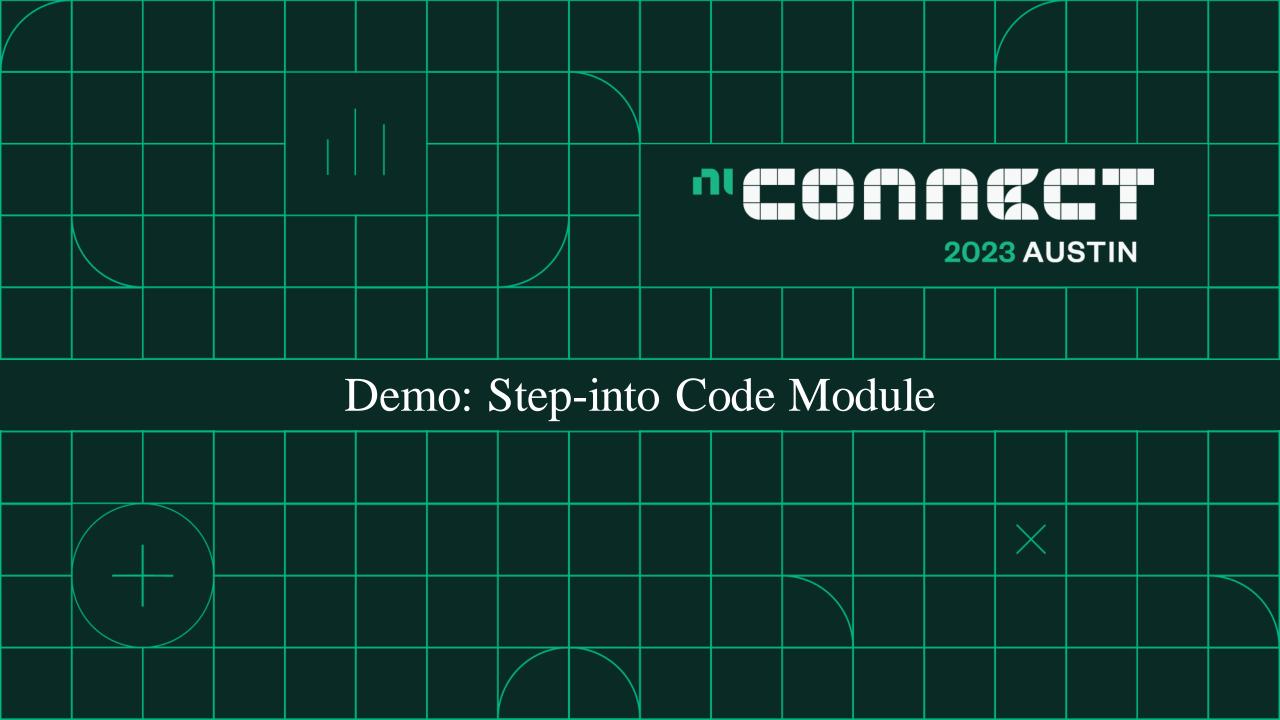

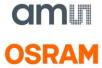

The debugging capability provided in the Python adapter in TestStand has enabled our validation engineers to seamlessly debug Python modules. This is a great addition to the Python adapter in TestStand.

**Franz Josef Asel** 

Senior Validation Engineer and Software Architect, ams OSRAM

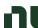

# Improving Python Debugging

#### Introduced in TestStand 2022 Q4:

- Configuration of the Python Adapter to allow updates to code modules during execution
- TestStand will reload an updated Python module without unloading other modules or restarting TestStand execution

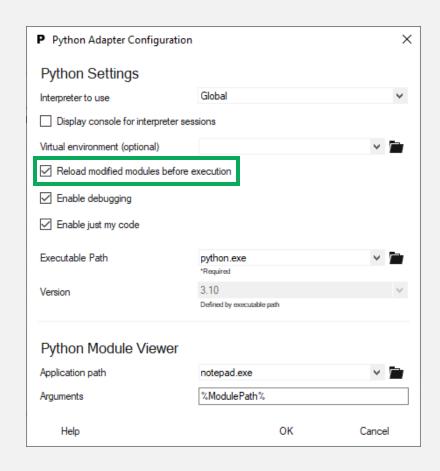

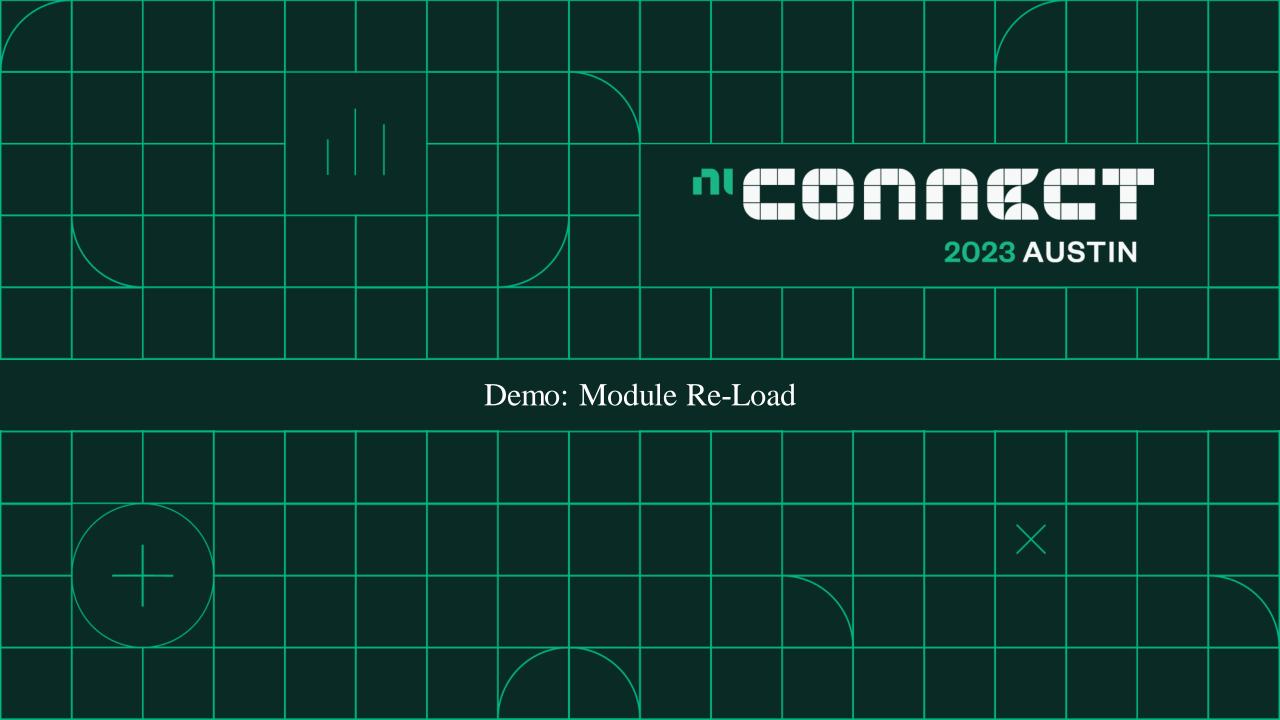

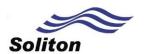

The TestStand to Python workflow has become efficient to use with debugging options and automatically loading the python files whenever there is an update to it. Thank you, NI for enhancing TestStand based on the feedback from our framework users.

**Arvind Balachandran** 

Project Manager, Soliton

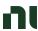

# TestStand Roadmap [Python]

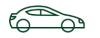

| Capability                                                        | Next Release | Next 2-3 Releases | Future<br>Development |
|-------------------------------------------------------------------|--------------|-------------------|-----------------------|
| Interoperability - Python                                         |              |                   |                       |
| Improve performance of enumerations                               | ✓            |                   |                       |
| Support Anaconda distribution and virtual environments            |              | <b>√</b>          |                       |
| Pass default values and variable number of arguments              |              |                   | ✓                     |
| Support PyCharm IDE for debugging Python code                     |              | ✓                 |                       |
| Improve performance when passing large set of function parameters |              |                   | ✓                     |

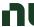

#### Resources

#### ni.com/TestStand

#### Training:

- Developing Test Programs Using TestStand
- Architecting Test Systems with TestStand

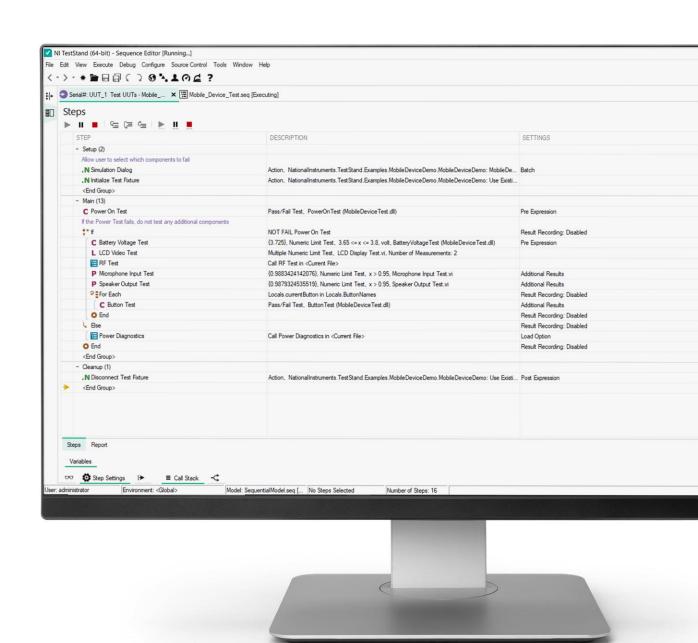

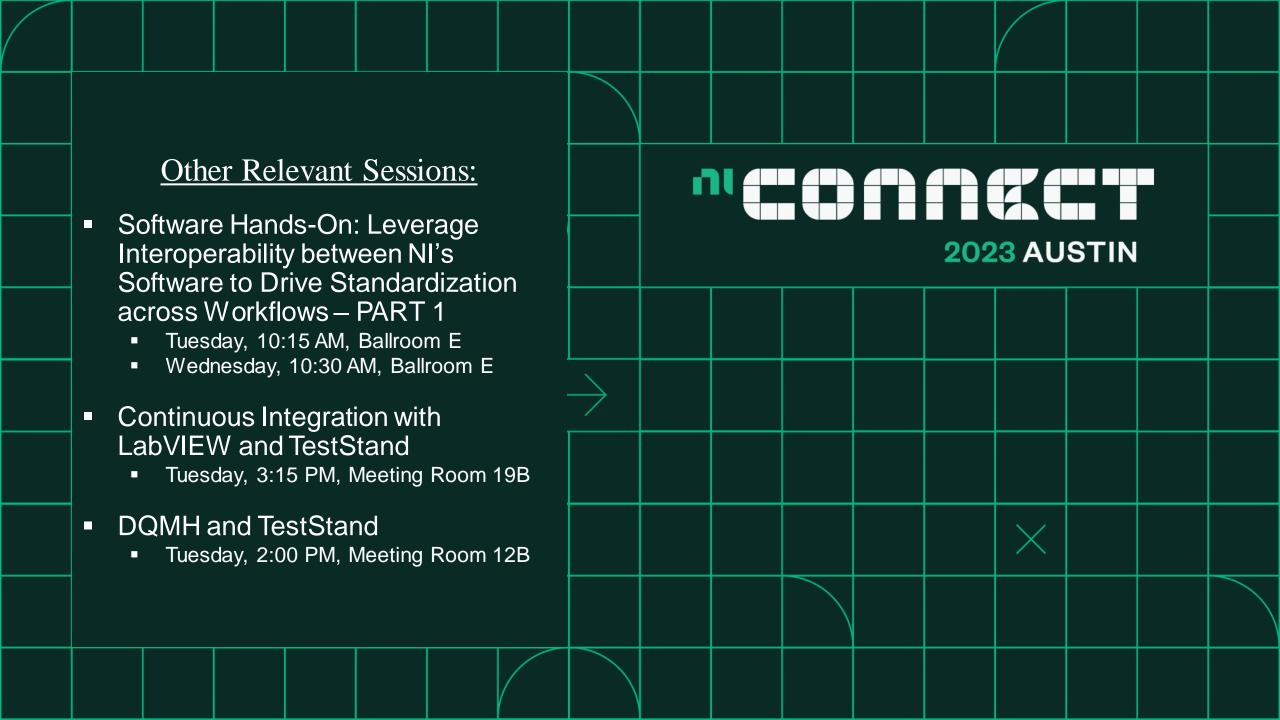

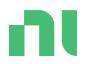

Q&A

# **Thank You**